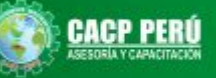

 $1110$ 11,500 11494 121Au 12,2000

123 April

133 PM

s/200

CURSOS Certificación

**CURSO** 

Análisis De

Con Ethnicates

**Precios unitarios Gatos Generales** Aplicaciones:

40 Hrs

SEPTIEMBRE 29

- Presupuesto de pilotes

- Provectos de edificaciones

Incluye Certificación por:

**COSTOS Y** 

**PRESUPUESTOS** 

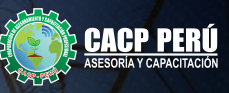

**VALORIZACIÓN** 

Incluye Certificación por:

عظ

**40 Hrs**

**INICIO JUNIO 23**

**Valorización de obras Penalidades Administración Directa Liquidación**

**Y LIQUIDACIÓN** 

POR CONTRATA. SEGÚN LA NUEVA LEY DE CONTRATACIONES Nº 30225,

**DE OBRAS**

REGLAMENTO Y SUS MODIFICATORIA

**CURSO**

# **PROGRAMACIÓN**<br>DE PROYÉCTOS

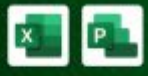

CURSO<sup>"</sup>

- **3** Gestión de proyecto
- **O** Planificación
- Recursos Control
- Seguimiento

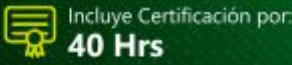

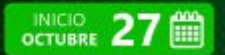

## **CURSO** METRADOS EN

**V** Esp. Estructuras Esp. Arquitectura Esp. Instalaciones Eléctricas Esp. Instalaciones Sanitarias Incluve Certificación por: 40 Hrs

INICIO SEPTIEMBRE 01

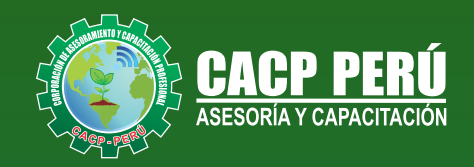

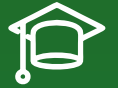

## » **PRESENTACIÓN**

La Corporación de Asesoramiento y Capacitación Profesional CACP PERÚ, dedicado a brindar capacitación, asesoramiento y consultoría a través de su Área Académica, presenta el Pack de cursos "ASISTENTE TÉCNICO DE OBRAS ". El cual consta de 4 cursos e incluye 1 certificación +1 DVD por cada curso + envío Gratis a todo el Perú.

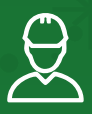

## » **DIRIGIDO A**

Profesionales en las áreas de ingeniería civil, ingeniería de estructuras, ingeniería mecánica, ingenieros, consultores, arquitectos, residentes, supervisores, asistente supervisor, gerentes, abogados, estudiantes de últimos ciclos y profesionales trabajando en áreas afines, en diseño estructural, geotecnia, instalaciones sanitarias, hidráulica, sanitaria, construcción y público en general.

## **PASOS PARA ADQUIRIR EL PACK ASISTENTE TÉCNICO DE OBRAS**

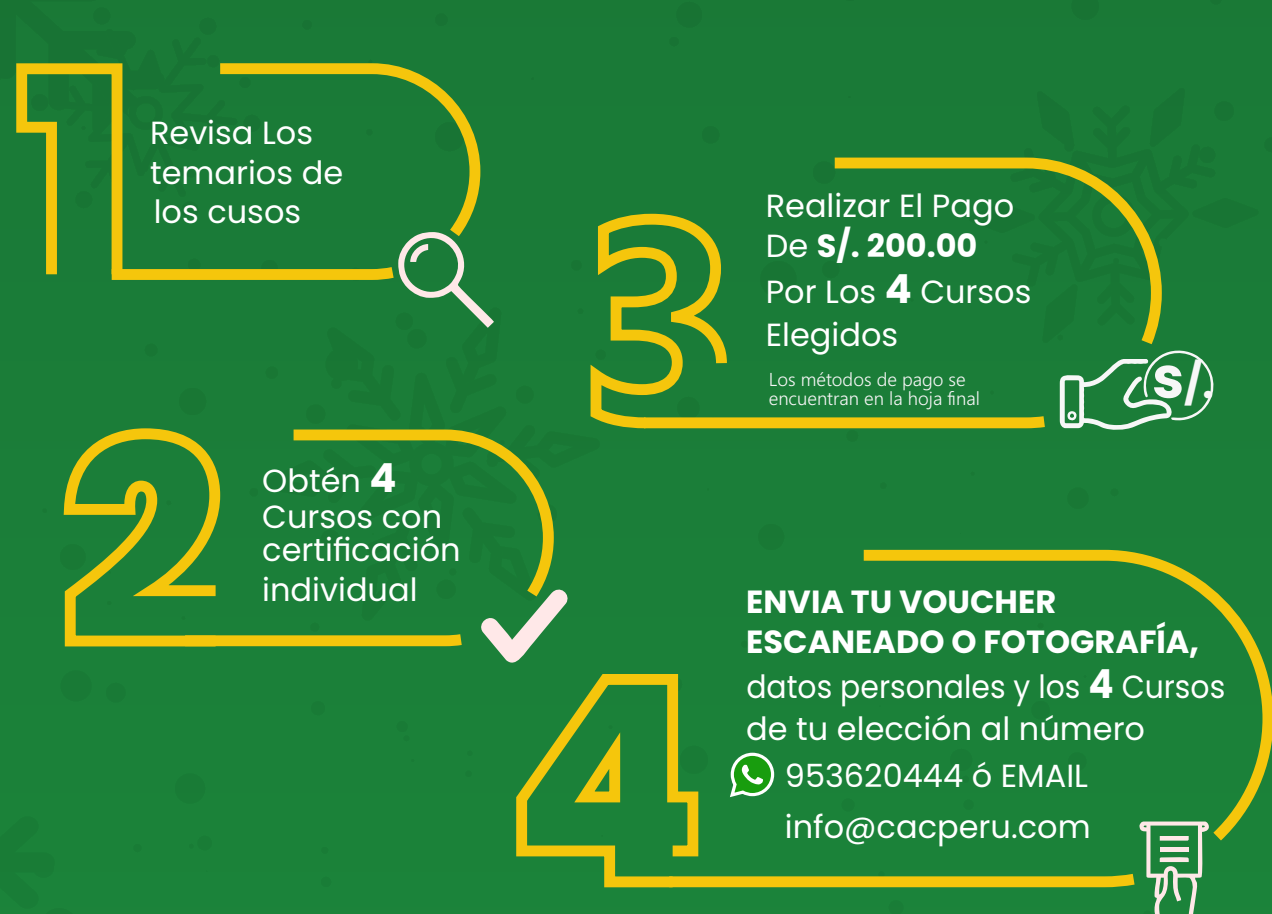

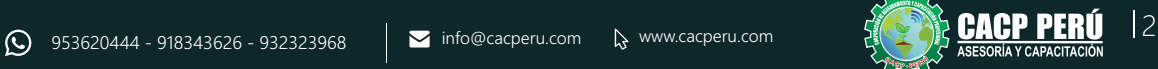

![](_page_2_Picture_1.jpeg)

#### **PROGRAMACIÓN, CONTROL Y SEGUIMIENTO DE PROYECTOS CON MS PROJECT 2019**

27/10/2024

#### **TEMA 01: EL MS PROJECT Y SU ENTORNO DE TRABAJO**

- $\cdot$  Introducción a MS Project 2019.
- El Ms Project 2019 y su Entorno de Trabajo.
- Revisión General del MS Project.
- · El Inicio del Proyecto.
- Definir Proyecto.
- Guía de Proyectos.
- · Gestión del Alcance del Proyecto.
- Definir Periodos Laborables Generales.
- · Gestión de tareas.
- $\cdot$  Tipos de Tareas con MS Project.
- $\cdot$  Formatos de Duración de Tareas.
- Tipos de Dependencia entre Tareas.
- · Planificando el Provecto.
- Números de Esquema y EDT.

#### **TEMA 02: ADMINISTRANDO RECURSOS DE UN PROYECTO Y COSTOS**

- · Definición, Ingreso y Asignación de Recursos.
- Referencias e hipervínculos.
- Análisis de costos y estadísticas.
- $\cdot$  Sobreasignación y Redistribución de recursos.
- Análisis de Costos y Presupuesto del Proyecto
- · Tablas de tasas de costos.

#### **TEMA 03: HERRAMIENTAS PARA LAS GESTION DE PROYECTOS - REPORTES**

- Campos personalizados.
- Crear filtros.
- **Gráfico de Gastos por Recursos.**
- Gestión de Múltiples Proyectos.
- · Impresión Vistas, Reportes e informes visuales en MS Project
- $\bullet$  Comparación de las Líneas Base respecto a Datos Reales.
- $\cdot$  Estadísticas.
- $\cdot$  Importación y exportación a Excel y Utilitarios.
- Control y Seguimiento , Generación de curvas S, Replanificación.

![](_page_2_Picture_37.jpeg)

![](_page_3_Picture_1.jpeg)

**ANÁLISIS DE COSTOS Y PRESUPUESTOS CON S10(V.2005)** 29/09/2024

![](_page_3_Picture_4.jpeg)

#### **TEMA 01: COSTOS Y PRESUPUESTOS CONCEPTOS TEÓRICOS IMPORTANTES**

- Estructuras de Presupuestos, según la forma de ejecución de la obra.
- Costos Directos

-Análisis de Precios Unitarios de Mano de Obra: Definición y Parámetros para el componente de la Mano de Obra. Costo de Hora Hombre y Rendimientos. -Análisis de Precios Unitarios de Materiales: Definición y Parámetros para el componente de Materiales. Aporte Unitario y Precio del material.

-Análisis de Precios Unitarios de Maquinaria: Definición y Parámetros para el componente de Equipos y Herramientas. Costo de Hora Maquina y Rendimiento

Costos Indirectos

-Gastos Generales Personalizados

-Utilidades

#### **INGRESO AL PROGRAMA S10 2005**

- Ingreso al S10 presupuestos 2005
- La pantalla inicial
- La creación de presupuesto.
- · La creación de títulos.
- Creación de partidas.
- Creación de recursos para cada partida.
- Asignar a cada uno de los recursos sus índices unificados
- Definir estructuras de ítem
- $\cdot$  Diseño de pie de presupuesto por contrata.
- $\cdot$  Diseño de pie de presupuesto por administración directa.
- $\cdot$  Criterio para la elaboración de la formula polinómica.
- · Elaboración de Gastos Generales Personalizados
- Reportes de presupuesto, análisis de precios unitarios y lista de insumos (Word, Excel y pdf).
- $\bullet$  Exportación de reportes.

#### **TEMA 02: APLICACIONES**

#### **ELABORACIÓN DE UN PRESUPUESTO DE PILOTES ELABORACIÓN DE UN PRESUPUESTO DE UN PROYECTO DE EDIFICACIONES**

![](_page_3_Picture_30.jpeg)

![](_page_4_Picture_1.jpeg)

**METRADOS EN EDIFICACIONES** 01/09/2024

![](_page_4_Picture_5.jpeg)

**TEMA 01: INTRODUCCIÓN**

**TEMA 02: CONCEPTOS TEÓRICOS FUNDAMENTALES DE METRADOS TEMA 03: METODOLOGÍA Y TÉCNICAS DE METRADOS.**

#### **TEMA 04: ANÁLISIS DE LA NORMATIVIDAD VIGENTE: REGLAMENTO DE METRADOS PARA OBRAS DE EDIFICACIÓN**

**TEMA 05: DESARROLLO DE UN PROYECTO DE PLANOS DE EDIFICACIÓN**

**TEMA 06: SECUENCIA LÓGICA DEL PROCESO CONSTRUCTIVO DE UNA EDIFICACIÓN** 

**TEMA 07: DESARROLLO DE LAS PARTIDAS SEGÚN LAS ESPECIALIDADES:** 

- •Estructuras
- •Arquitectura
- •Instalaciones Eléctricas
- •Instalaciones Sanitarias

#### **TEMA 08: DESARROLLO DE METRADOS POR PARTIDAS, SEGÚN REGLAMENTO: METRADO ESPECIALIDAD ESTRUCTURAS.**

- •Procesos constructivos de estructuras de albañilería y Aporticada.
- •Metodología de metrados. Recomendaciones para elaborar un buen metrado.
- •Obras provisionales, construcciones provisionales: agua para la construcciones provisionales: agua para la construcción, energía eléctrica.
- •Trabajos preliminares. Remociones: Demoliciones, trazos niveles y replanteo.
- •Movimiento de tierras.
- •Nivelación de terreno.
- •Excavaciones: masiva y zanjas, cortes y rellenos. Eliminación de material excedente.
- •Nivelación interior y apisonado.
- •Sobrecimientos, gradas y rampas.
- •Obras de concreto armado: elementos de concreto armado, conceptos teóricos, elementos verticales de confinamiento.
- •Vigas soleras y de amarre.
- Losas, tipos; losa aligerada en una dirección; acero de viguetas. Concreto.
- •Colocación de ladrillos de techo.

![](_page_4_Picture_30.jpeg)

![](_page_5_Picture_1.jpeg)

#### **METRADO ESPECIALIDAD ARQUITECTURA**

- •Acabados en edificación, revoques, enlucidos y molduras. Tarrajeo primario rayado, tarrajeo en interiores y exteriores, tarrajeo de columnas, vigas, tarrajeo de muros.
- •Tarrajeo salpicado, vestidura de derrames bruñas.
- •Piso y pavimentos, contrapisos. Zócalos y contrazócalos. Tipos de pisos: Loseta veneciana, corcho, mármol, vinílico, mayólica. Tipos de zócalo y contrazócalos.
- •Muros de albañilería; muros de ladrillo King Kong, tipos de aparejo: cabeza, soga, canto, mortero para asentado; endentado de muro.
- •Carpintería de madera: Puertas y ventanas.
- •Carpintería metálica y herrería: puertas y ventas de fierro.
- •Mamparas de aluminio.
- •Cerrajería: Bisagras, cerraduras. Sistemas o mecanismos.
- •Accesorios de cierre. Cerrajería
- para muebles. Vidrios, cristales y similares: simples, semidobles, dobles, triples.
- •Pintura: cielorraso, muros interiores y exteriores de rejas, pinturas de muebles en general.

#### **METRADO ESPECIALIDAD INSTALACIONES ELÉCTRICAS**

- •Salida de techo, de pared, spot light. Salida para tomacorriente.
- •Salida para comunicaciones y señales, canalizaciones y/o tuberías.
- Conductores y/o cables.
- •Tableros y cuchillas.

#### **METRADO ESPECIALIDAD INSTALACIONES SANITARIAS**

•Desagüe y ventilación. Salida de desagüe. Redes de distribución. Sistema de agua fría y contraincendio. Salida de agua fría. Redes de distribución, llaves y válvula. Sistema de agua caliente. Redes de distribución y retorno. Sistema de agua de lluvias.

#### **TEMA 9: APLICACIÓN PRÁCTICA EMPLEANDO HOJAS DE**

#### **CÁLCULO EN MICROSOFT EXCEL**

![](_page_5_Picture_25.jpeg)

![](_page_6_Picture_1.jpeg)

**LEY DE CONTRATACIONES N ª 30225, REGLAMENTO Y SUS MODIFICATORIAS** 

![](_page_6_Picture_4.jpeg)

#### **TEMA 01: VALORIZACIÓN**

- 1.1 VALORIZACIÓN
	- **· DEFINICIÓN DE VALORIZACIÓN**
	- **· TIPOS DE VALORIZACIÓN**
	- **DESARROLLO DE VALORIZACIÓN OBRA A RITMO NORMAL**
- 1.2 VALORIZACIÓN DE OBRA ADELANTADA
	- DEFINICIÓN
	- CALCULO DE LA VALORIZACIÓN
	- **COMPARACIÓN DE LOS AVANCES: AVANCE REAL ACUMULADO Y AVANCE PROGRAMADO ACUMULADO**
	- COEFICIENTE DE REAJUSTE (FORMULA POLINOMICA)
	- **CALCULO DE LOS REAJUSTES PROGRAMADOS, EJECUTADOS Y RECONOCIDO**
	- $\cdot$  INTERESES POR LA DEMORA EN EL PAGO DE LAS VALORIZACIONES POR LA ENTIDAD
	- CUADERNO DE OBRA (ANOTACIONES POR EL RESIDENTE Y SUPERVISOR))
	- MONTO A FACTURAR DEL CONTRATISTA
	- CURVA "S"
	- **COMENTARIOS DE ARTÍCULOS DEL REGLAMENTO DE CONTRATACIÓN DEL ESTADO**
- 1.3 LIQUIDACIÓN DE CONTRATO DE OBRA
	- $\cdot$  USO DE LOS ÍNDICES UNIFICADOS DE PRECIOS DEL MES DE PAGO DE LA VALORIZACIÓN
	- **REAJUSTES RECALCULADOS**
	- **· SALDO A FAVOR DEL CONTRATISTA**

#### **TEMA 02: VALORIZACIÓN DE OBRAS ATRASADAS**

- 2.1.- VALORIZACIÓN DE OBRAS ATRASADAS
	- · DEFINICIÓN
	- $\cdot$  DS#011-79-VC
	- **· CALCULO DE LA VALORIZACIÓN**
	- **COMPARACIÓN DE LOS AVANCES: AVANCE REAL ACUMULADO Y AVANCE PROGRAMADO ACUMULADO**
	- $\cdot$  COEFICIENTE DE REAJUSTE (FORMULA POLINOMICA)
	- **·** CALCULO DE LOS REAJUSTES PROGRAMADOS, EJECUTADOS Y RECONOCIDO (RETENCIÓN POR ATRASO)
	- PENALIDAD
	- CUADERNO DE OBRA (ANOTACIONES POR EL RESIDENTE Y SUPERVISOR))
	- $\cdot$  MONTO A FACTURAR DEL CONTRATISTA
	- CURVA "S"
	- $\bullet$  COMENTARIOS DE ARTÍCULOS DEL REGLAMENTO DE CONTRATACIÓN DEL ESTADO
- 2.1.1 LIQUIDACIÓN DE CONTRATO DE OBRA
	- $\cdot$  USO DE LOS ÍNDICES UNIFICADOS DE PRECIOS DEL MES DE PAGO DE LA VALORIZACIÓN
	- REAJUSTES RECALCULADOS
	- SALDO A FAVOR DEL CONTRATISTA
	- 2.2 VALORIZACIÓN CON ADELANTO DIRECTO
- 2.2.1 ADELANTO DIRECTO
	- **DEFINICIÓN**
	- CALCULO DEL ADELANTO DIRECTO
	- COMENTARIO DEL REGLAMENTO DE CONTRATACIÓN
	- FECHA QUE SOLICITA EL ADELANTO DIRECTO
	- FECHA QUE LA ENTIDAD CANCELA EL ADELANTO DIRECTO
	- Ÿ CALCULO DE LA VALORIZACIÓN
- $\cdot$  COMPARACIÓN DE LOS AVANCES: AVANCE REAL ACUMULADO Y AVANCE PROGRAMADO ACUMULADO VALORIZACIÓN Y LOQUIDACIÓN Y CONTRATACIÓN Y ANGELESO Y ANGELESO Y ANGELESO Y ANGELESO Y ANGELESO Y ANGELESO Y ANGELESO Y ANGELESO Y ANGELESO Y ANGELESO Y ANGELESO Y ANGELESO Y ANGELESO Y ANGELESO Y ANGELESO Y ANGELESO Y AN
	- $\bullet$  COEFICIENTE DE REAJUSTE (FORMULA POLINOMICA)
	- CALCULO DE LOS REAJUSTES PROGRAMADOS, EJECUTADOS Y RECONOCIDO
	- **· CALCULO DE LA DEDUCCIÓN**

![](_page_6_Picture_54.jpeg)

![](_page_7_Picture_1.jpeg)

- $\bullet$   $\,$  CALCULO DE LA AMORTIZACION
- · MONTO A FACTURAR DEL CONTRATISTA
- CURVA "S"
- **· COMENTARIOS DE ARTÍCULOS DEL REGLAMENTO DE CONTRATACIÓN DEL ESTADO**
- **ADICIONAL DE OBRA (DEDUCTIVO VINCULANTE), MONTO DEFLACTADO.**
- MAYORES GASTOS GENERALES
- 2.2.2 LIQUIDACIÓN DE CONTRATO DE OBRA
	- $\cdot$  USO DE LOS ÍNDICES UNIFICADOS DE PRECIOS DEL MES DE PAGO DE LA VALORIZACIÓN
	- REAJUSTES RECALCULADOS
	- DEDUCCIÓN RECALCULADOS
	- **SALDO A FAVOR DEL CONTRATISTA**

#### **TEMA 03: VALORIZACIÓN CON ADELANTO DE MATERIALES**

- 3.1.- ADELANTO DE MATERIALES
	- · DEFINICIÓN
	- **CALCULO DEL ADELANTO DE MATERIAL**
	- **FECHA QUE SOLICITA EL ADELANTO DE MATERIAL**
	- FECHA QUE LA ENTIDAD CANCELA EL ADELANTO DE MATERIAL
	- **· CALCULO DE LA VALORIZACIÓN**
	- **COMPARACIÓN DE LOS AVANCES: AVANCE REAL ACUMULADO Y AVANCE PROGRAMADO ACUMULADO**
	- COEFICIENTE DE REAJUSTE (FORMULA POLINOMICA)
	- **CALCULO DE LOS REAJUSTES PROGRAMADOS, EJECUTADOS Y RECONOCIDO**
	- **CALCULO DE LA DEDUCCIÓN**
	- CALCULO DE LA AMORTIZACIÓN CON EL USO DE LOS ANÁLISIS DE COSTOS
	- **MONTO A FACTURAR DEL CONTRATISTA**
	- CURVA "S"
	- **COMENTARIOS DE ARTÍCULOS DEL REGLAMENTO DE CONTRATACIÓN DEL ESTADO**
- 3.1.1 LIQUIDACIÓN DE CONTRATO DE OBRA
	- **USO DE LOS ÍNDICES UNIFICADOS DE PRECIOS DEL MES DE PAGO DE LA VALORIZACIÓN**
	- **REAJUSTES RECALCULADOS**
	- DEDUCCIÓN RECALCULADOS
	- **SALDO A FAVOR DEL CONTRATISTA**

#### **TEMA 04: VALORIZACIÓN DE OBRAS POR ADMINISTRACIÓN DIRECTA**

- **· RESOLUCIÓN DE CONTRALORIA 195-88-CGR**
- **VALORIZACIONES**
- **CULMINACIÓN DE OBRA**
- **EXECEPCIÓN DE OBRA**
- **LIQUIDACIÓN DE OBRA**

![](_page_7_Picture_43.jpeg)

![](_page_8_Picture_1.jpeg)

![](_page_8_Picture_3.jpeg)

**BCP** 

![](_page_8_Picture_4.jpeg)

## MEDIO DE PAGO:

## BANCO DE CRÉDITO DEL PERÚ

N° CUENTA CORRIENTE EN SOLES:

## **310-2283477035**

Titular de la Cuenta:  **CORPORACIÓN DE ASESORAMIENTO Y CAPACITACIÓN PROFESIONAL C.A.C.P. S.R.L**

**\*En caso de realizar pago mediante el banco adicionar S/. 7.50 por cada Transacción**

## **BBV/**

## **Interbank**

N° CUENTA CORRIENTE EN SOLES:

## **6203001670984**

Titular de la Cuenta:

**CORPORACIÓN DE ASESORAMIENTO Y CAPACITACIÓN PROFESIONAL C.A.C.P. S.R.L \*En caso de realizar pago mediante el banco adicionar S/. 5.00 por comisión de interplaza**

## N° cuenta corriente en soles **001102720200349806**

**CORPORACIÓN DE ASESORAMIENTO Y A nombre de: CAPACITACIÓN PROFESIONAL C.A.C.P. S.R.L**

**\*En caso de realizar pago mediante el banco adicionar S/. 7.50 por cada Transacción**

## **PAGOS INTERNACIONALES A TRAVÉS DE:**

![](_page_8_Picture_21.jpeg)

WESTERNN **UNION** 

A nombre **de: MIJAIL ANDRE NUÑEZ GOMEZ** DNI**: 44348728** 

![](_page_8_Picture_25.jpeg)

![](_page_8_Picture_26.jpeg)

![](_page_8_Picture_27.jpeg)

A nombre de:

![](_page_8_Picture_29.jpeg)

A través de:

![](_page_8_Picture_31.jpeg)

![](_page_8_Picture_32.jpeg)

**PAGOS CON YAPE:**

![](_page_8_Picture_33.jpeg)

![](_page_9_Picture_0.jpeg)

![](_page_9_Picture_58.jpeg)

CO CACPPERU.SRL CACPPerú **in** CACP-PERU

#### **INFORMES E INSCRIPCIONES SEDE NUEVO CHIMBOTE**

![](_page_9_Picture_6.jpeg)

**953 620 444 - 918 343 626 - 932 323 968**

Urb. Garatea Mz. 3 Lte. 10 - Av. Universitaria (A 1/2 cuadra de la IEP Pestalozzi) - Nuevo Chimbote

![](_page_9_Picture_9.jpeg)

**v**info@cacperu.com  $\mathbb{R}$  www.cacperu.com